# **Считыватель R35C**

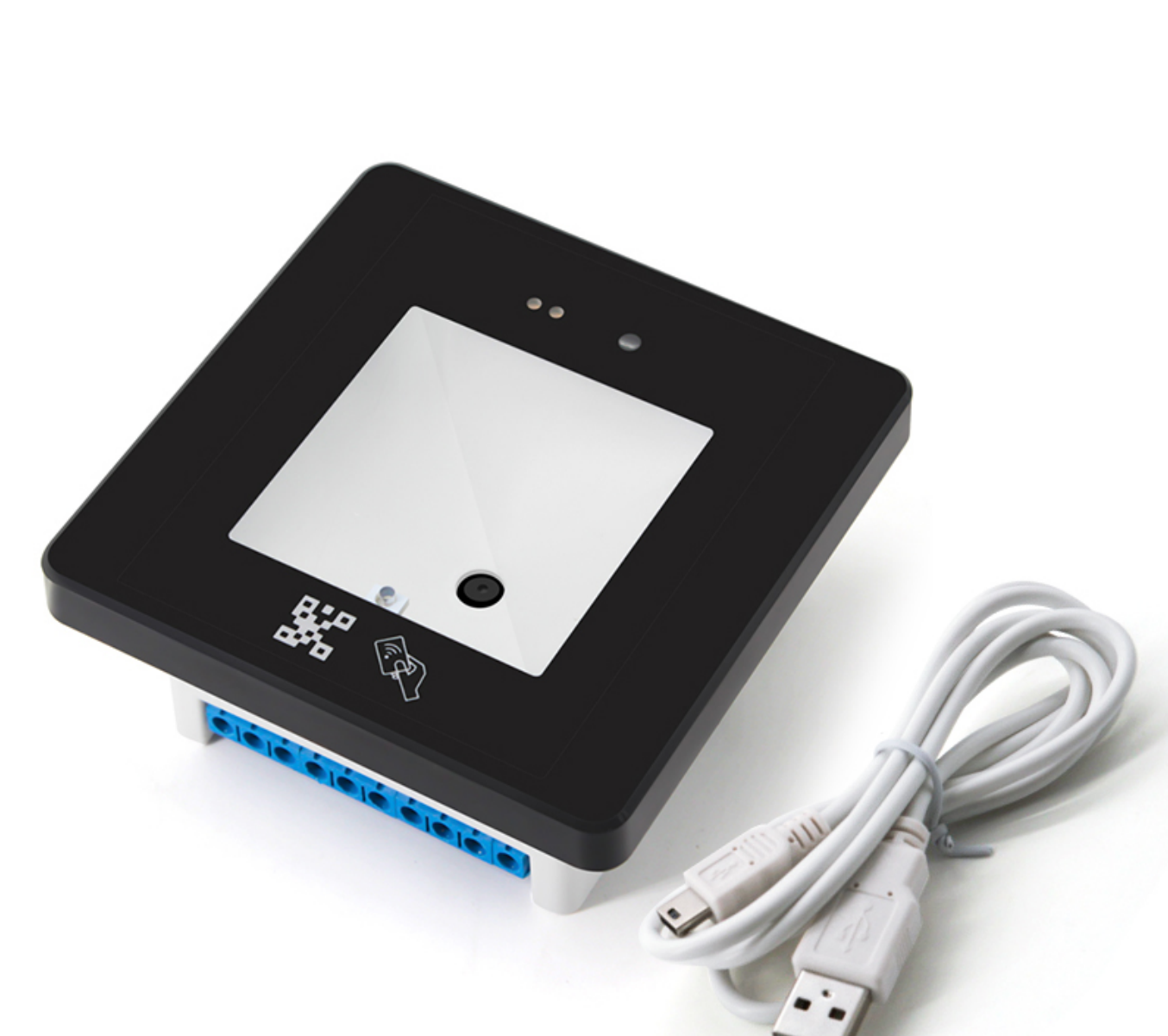

Двусхстандартный считыватель:

- QR коды (линейные ШК не читает!)
- MiFare

Интерфейсы:

- USB (разрыв клавиатуры)
- RS232
- RS232 TTL
- Вейганд
- RS485

Питание:

- USB
- 12 вольт

## **Настройки**

Настройки осуществляются через:

- 1. Считывание служебных QR кодов (поставляются в комплекте)
- 2. [Служебная утилита:](http://files.lime-it.ru/r35c/R35C-OutputFormatTool.zip) подключить к компьютеру через USB, запустить утилиту, задать следующие параметры:

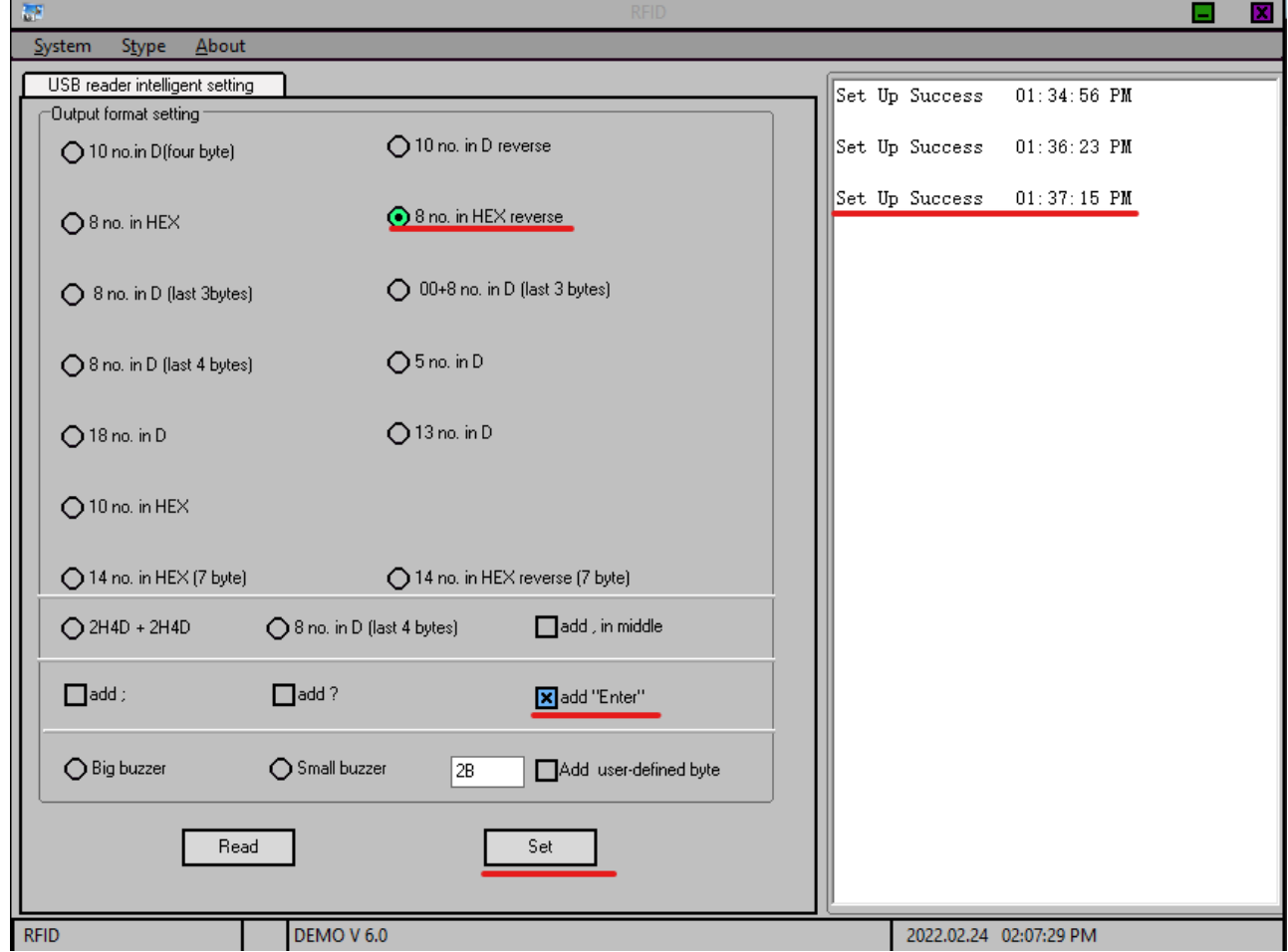

### **Подключение**

#### **К компьютеру**

- USB в разрыв клавиатуры
- RS232 (на считывателе номер пина на DB9):
	- $\circ$  GND 5
	- $\circ$  232-RX 3
	- $\circ$  232-TX 2

#### From: <https://wiki.lime-it.ru/> -

Permanent link: **<https://wiki.lime-it.ru/doku.php/public/doc/hw/readers/r35c>**

Last update: **09:18 24/02/2022**

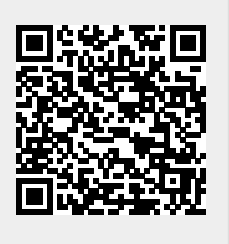